#### **CORBA** Static/Dynamic Invocation Interface (SII/DII), Interface Repository

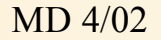

### Vereinfachtes Modell der ORB Architektur

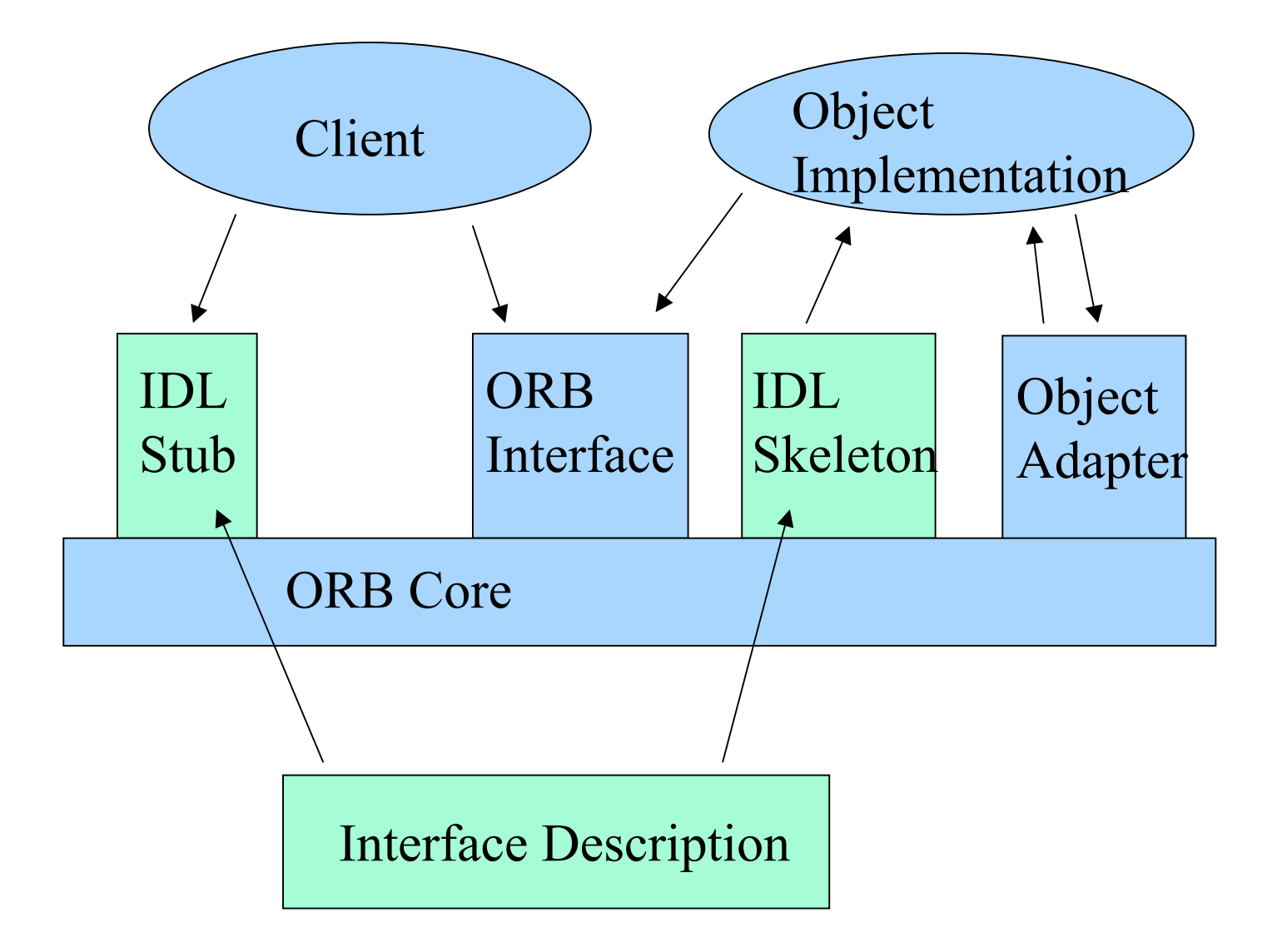

### Verteiltes System (Beispiel x1)

- Server und Klient haben eine gemeinsame Schnittstellenbeschreibung in Form einer IDL-Datei
- Im Server-Prozess gibt es Servant-Objekte, die die gewünschte Funktionalität zur Verfügung stellen
- Objekt-Adapter verwalten die Servants (in diesem einfachen Beispiel wird das einzige Servant-Objekt vom Programmierer selbst aktiviert)
- Der Klient benötigt zum Aufruf von Methoden eines CORBA-Objektes dessen Objekt-Referenz (IOR)

# Verteiltes System (Beispiel x1)

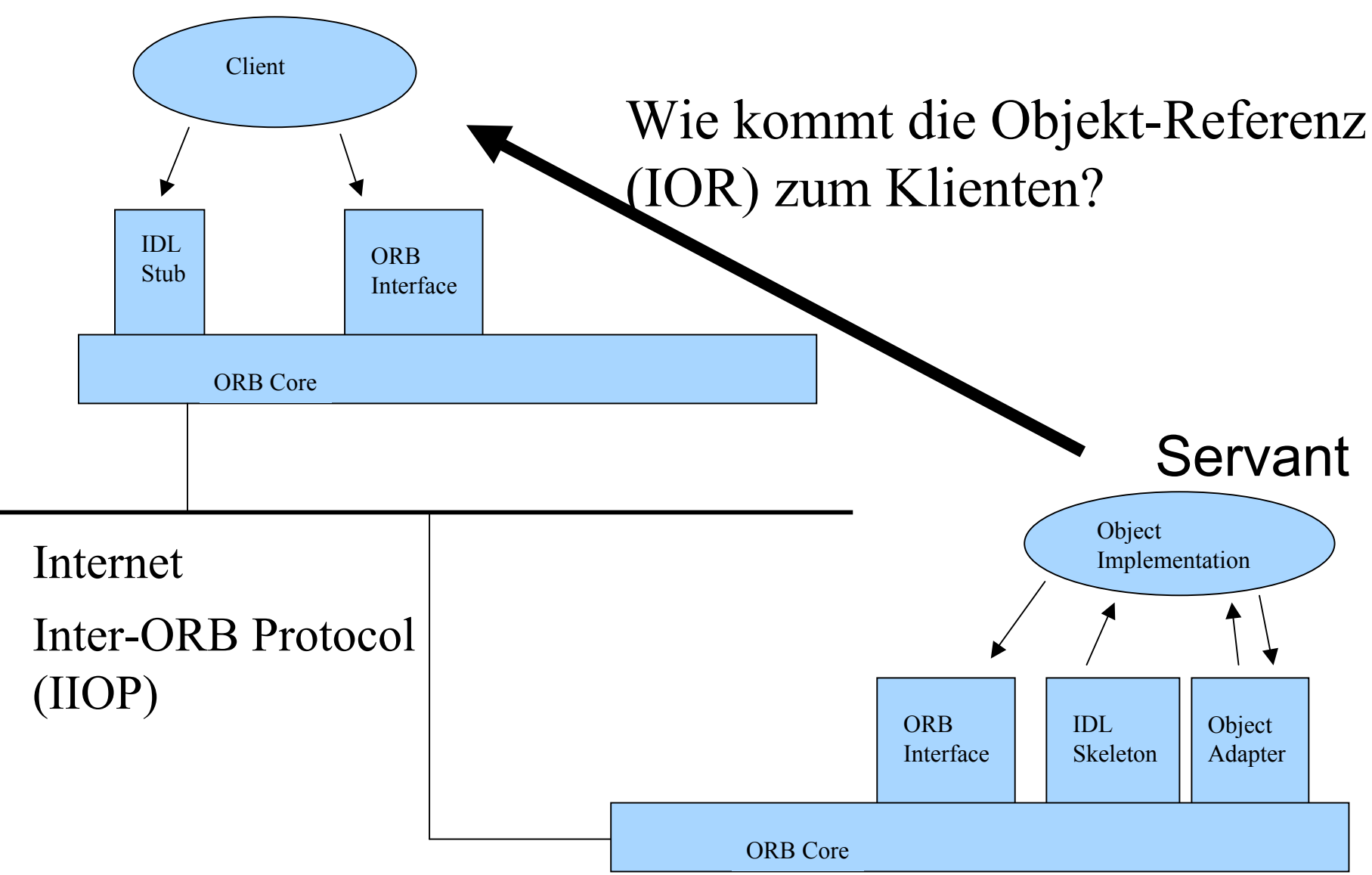

## Verteilung der Objekt-Referenz per Naming Service (Beispiel x2)

- unhandliche IOR-Strings werden durch kurze Namen in einem Namensdienst ersetzt
- der Namensdienst ist selbst ein CORBA-Objekt des Typs CosNaming::NamingContext
- Vorteil: man braucht nur noch die Objekt-Referenz des Namensdienstes an Server und Klienten zu übergeben
- Vorteil 2: im ORB sind Namensdienst-Abfragen schon eingebaut (INS): "corbaname::localhost:2809#Therm002"
- Java2 SDK1.4.0 beinhaltet ein Programm, das so einen Namensdienst realisiert (orbd)

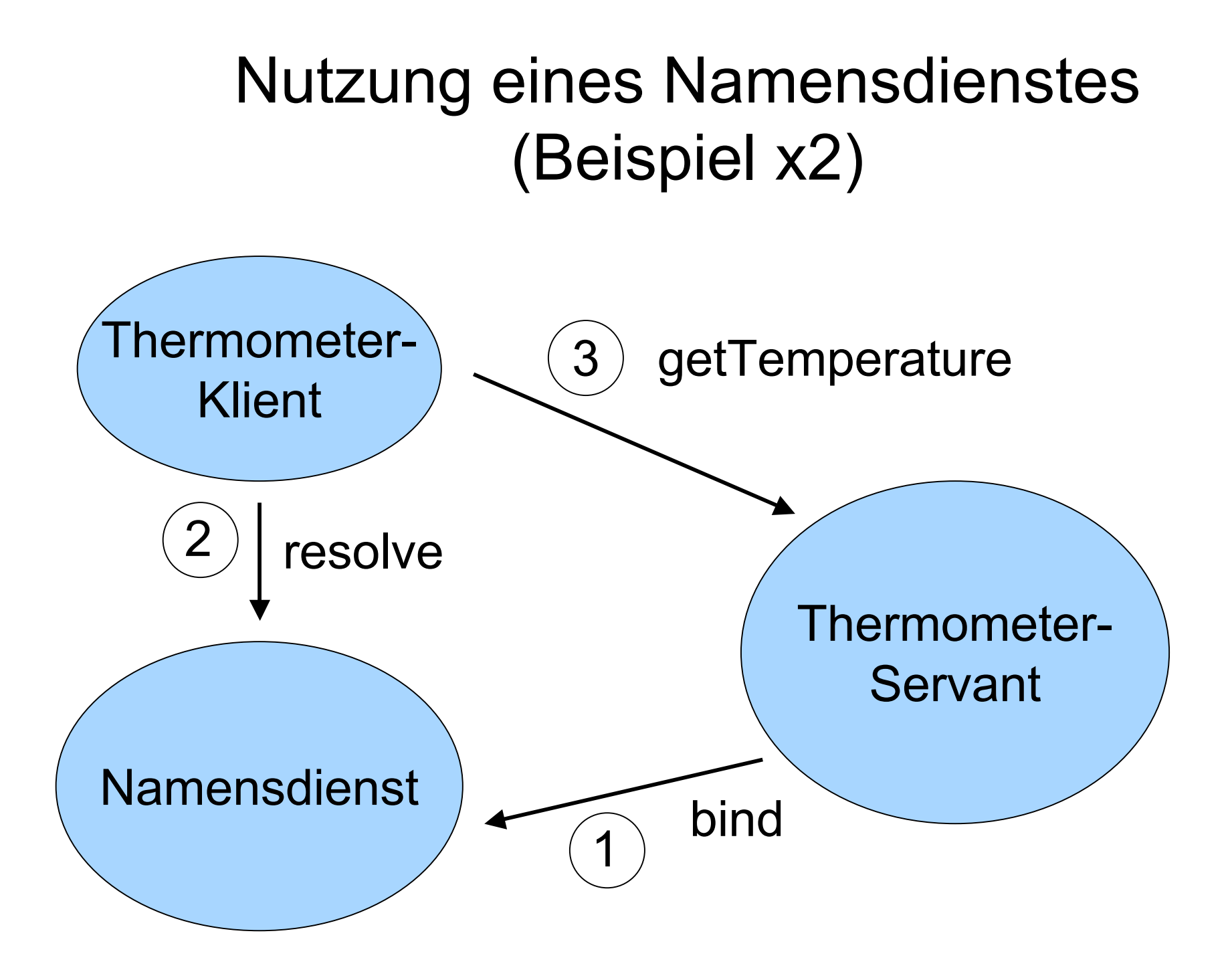

### Software-Entwicklungs-Zyklus

- zunächst wird eine Schnittstellen-Beschreibung erstellt und als IDL-Datei an die Programmierer verteilt
- danach findet kein weiterer Informationsaustausch statt, die Schnittstelle ist festgelegt
- Änderungen an der Schnittstelle sind mit hohem Aufwand verbunden, da sämtliche Klienten- und Server-Programme neu kompiliert werden müssen
- Erweiterungen der Funktionalität lassen sich in geringem Maße mit Hilfe von Vererbung realisieren

## Vererbung in IDL

```
#include "ExampleB.idl"
```

```
module ExampleC
{
      interface Thermometer : ExampleB::Thermometer
       {
             double getTemperatureInUnit
                       (in ExampleB::TempUnit tUnit);
       };
};
```
- Syntax ist C++-ähnlich
- die IDL-Datei der abzuleitenden Klasse muss mit **#include** geladen werden

# Dynamisches Laden von Klassen in Java

- Klassenbeschreibungen sind Objekte (java.lang.Class)
- in Java lassen sich zur Laufzeit Klassen nachladen:

**Class c = Class.forName("NeueKlasse");**

- im diesem Fall muss die Datei "NeueKlasse.class" im CLASSPATH liegen
- Wie fängt man mit dieser Klasse etwas Sinnvolles an? Z.B. Casting:

**Object obj = c.newInstance();**

**Thermometer t = (Thermometer) obj;**

#### **Introspektion**

- einfach in Java, Beispiel: **obj.getClass().getMethods()**
- etwas schwieriger in CORBA:
	- Interface-Beschreibungen können in einem Interface-Repository gespeichert werden
	- ein Interface-Repository speichert den Inhalt von IDL-Dateien in maschinenlesbarer (kompilierter) Form
	- ein IR ist selbst ein CORBA-Objekt
	- Unterstützung für IR ist in vielen ORB-Implementationen bereits vorhanden

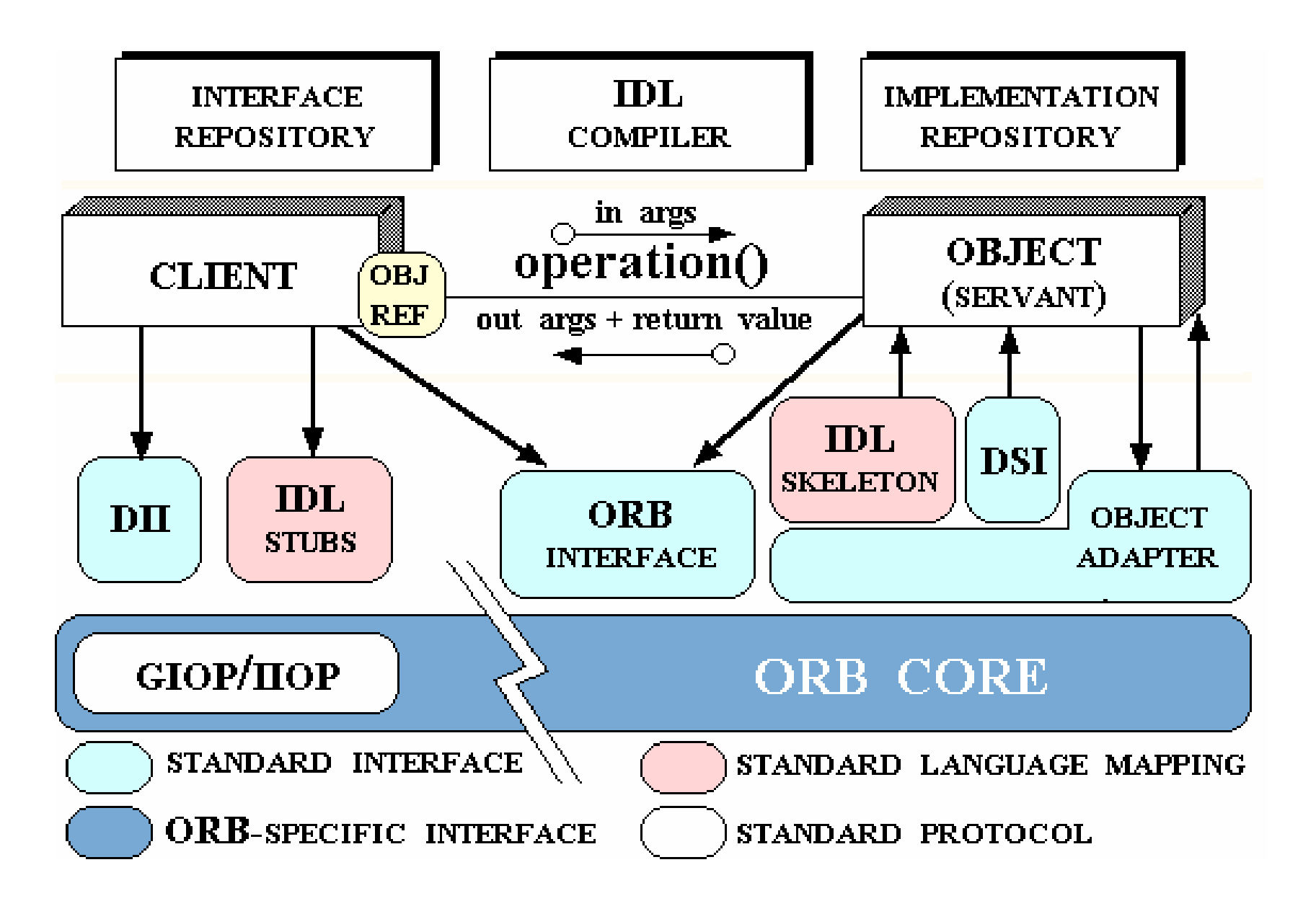

**http://www.cs.wustl.edu/~schmidt/corba-overview.html**